## ■ 配列

(教科書 p.180「配列の基本」~p.183「配列の 宣言」を参照)

□ 何故配列を使うか

右に5つのデータを入力し、出力するだけのプロ グラム (の断片)、その実行結果、そして配列を もちいた等価な働きをするプログラムを示しま す。

以下の点に注意してください。

- 三つのプログラムは全て同じ結果を出力する
- ・5つの記憶領域が必要だ
- ・ 配列を使わず、5つの変数で記憶領域を個別に 取ると、5回繰り返して (ほぼ同じ) コードを 書く事になる (プログラム1)
- ・ 配列を使って 5 つぶんの記憶領域を簡単に用 意できたが、それだけではやはり同じく繰り 返しコードになる (プログラム 2)
- ・配列とループを使った繰り返し処理によって コードを一回だけ書けば良いようにした(プ ログラム3)
- ・ループを回るごとに「コードは同じ」だが、「対 象となるデータ(変数)を変える」必要があ るが、それは添字を変化させて実現した。
- · 配列要素は 5 つだが、添字 (変数 i) は 0~4 まで変化する。(1~5 ではない。そのために printf() 処理では i+1 している。)

プログラム 3 では入力処理と出力処理を 一つのループにまとめても良さそうに思 えるだろう。しかし今回は入力処理と出 力処理の間にデータ加工の仕事が行われ ることを想定して両者を分けている。(普 通何かデータ処理するよね)

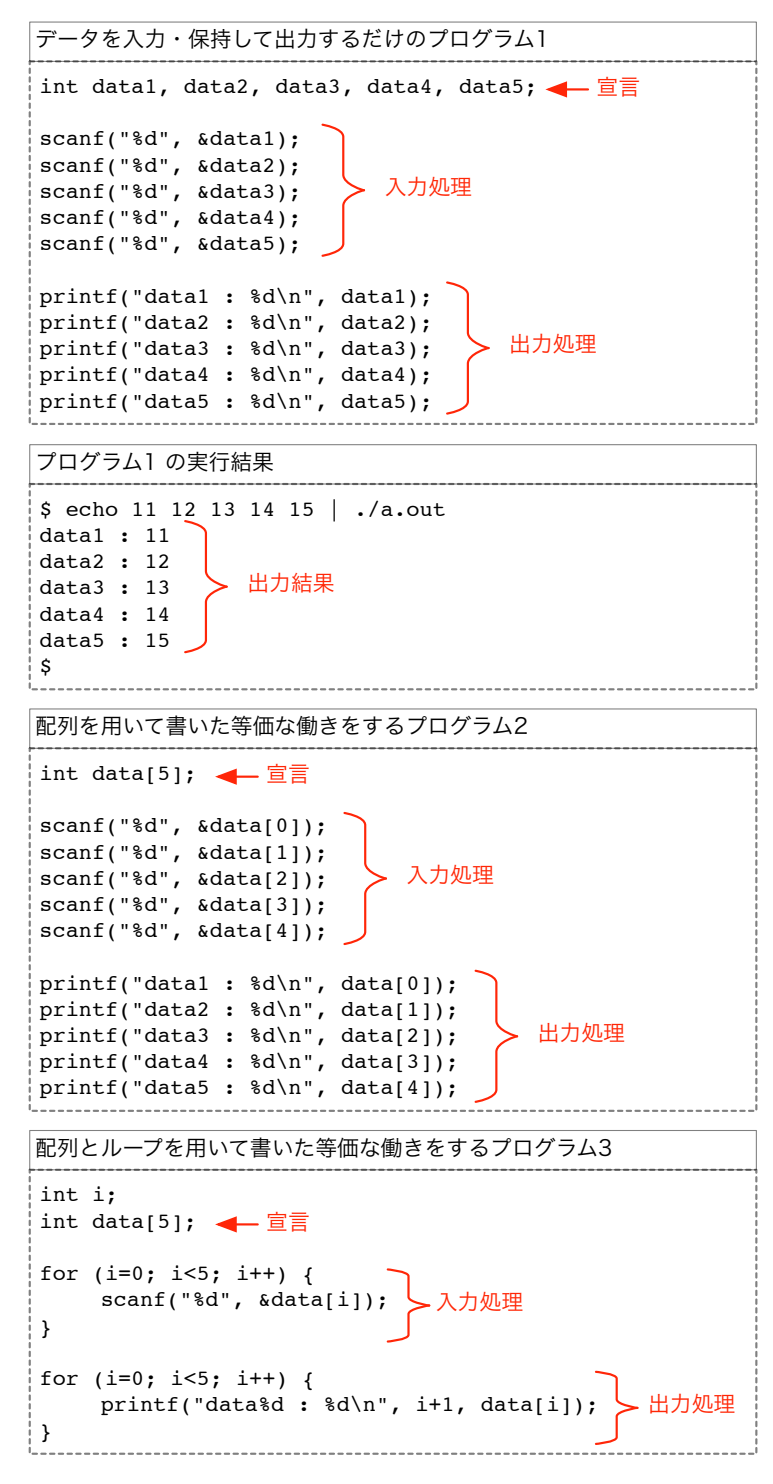

つまり「同じコード」を「繰り返して利用」するが、その時「異なるデータ」を対象としていることが重要です。 対象データの指定には「添字(インデックス)」を用います。

□ 文法的復習

教科書 p.190 「配列の記述のしかた」参照。

- 配列の初期化
- マクロ定数の利用(上のサンプルプログラムでは数字「5」が各所に登場していますね)

■ 練習 (復習)

□ 課題 1. 逆順に出す

プログラム 3. を改造して、5 つの数を入力して、逆順に出力す るようにしてください。 右に出力されている data[ ]の添字に注意してください。配列

の中身は入力した順にデータが入ったまま、表示する順番を5~ 1番目にするのです。

□ 課題 2. 最大の値を調べる

まず 5 つの数を入力して配列に保存し、次にその内容を調べて 最も大きな数を出力してください。(一旦全部入力して配列に残 し、後で配列の要素を頭から検査して最大のものを探す) ただし入力する値はゼロ以上とします。

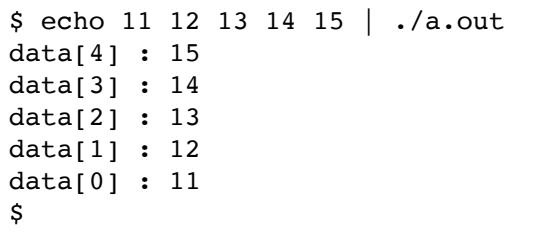

\$ echo 22 80 57 60 50 |  $\ldots$  /a.out max: 80  $\mathsf{S}$ 

網羅的なテストをすることを忘れないでください。つまり最大の数が入力の先頭にあったとき、最後にあったとき、 複数あったとき、全てが同じ数だったとき、でも正しく動作することを検証してください。

□ 課題 3. 最大の値が幾つあったかを調べる

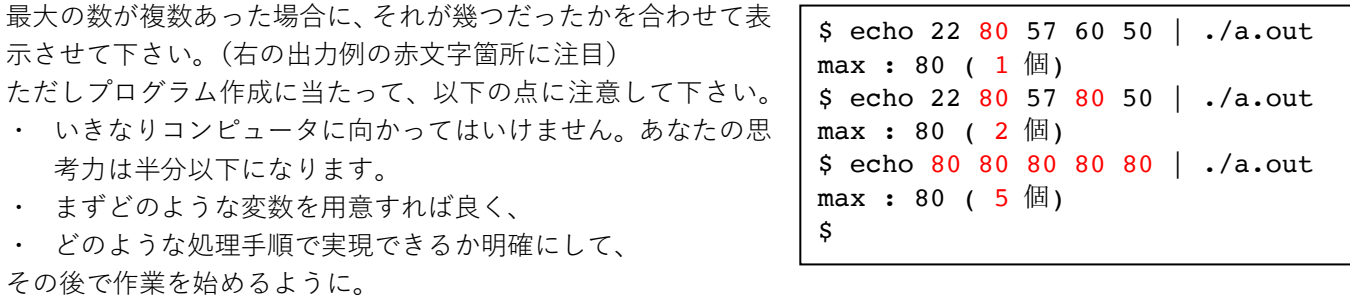

□ 課題 4. 最大の値とそれ以外を分けて出力する

右のように、最大の値と、それ以外の値を分けて出力してくださ い。(最大値が二つあった場合の処置は右例に倣う)

\$ echo 22 80 57 60 50 |  $./a.out$ max : 80 others : 22 57 60 50 \$ echo 22 80 57 80 50 |  $./a.out$ max : 80 others : 22 57 50 \$

□ 課題 5. サッと出来た人向けの提案

ここまでサッと出来た人は、以下のような点で工夫を加えてみてはどうでしょう。

課題 2.以降に対して: 入力値の制限を外す、つまり負の数でも正しく処理できるようにする

課題 4.に対して:

ただ

 $\bullet$ 

「全てが同じ数」の場合に分かりやすい(特別な)表示をさせる。恐らく普通に作ると others: だけが表示さ れるはずだが、これを others: (none) などとする。 あるいは「全ての入力は80でした」と出しても良い。

□ 課題 6. 二つめの配列に移す

プログラム 3. を改造して、5つの要素を持つ配列をもう一つ用 意し、そこに入力した5つの数を逆順にコピーして、その順で出 力してください。 プログラムとしては右のようになるでしょう。

配列変数 data2[]が追加されている点に注意してください。 マクロ定数 NUM には5を定義しています。

右に出力されている data2」1の添字に注意してください。 添字は0~4へと変化していますが、内容は入力の逆順になって います。

int data1[NUM], data2[NUM]; for  $(i=0; i<$ NUM;  $i++)$  {<br>scanf("%d", &data1[i]); for  $(i-0 \cdot i<sub>ell</sub>)$  is  $(i+1)$ data2 に data1 の要素を移す処理 (但し逆順に並べて)  $\mathbf{r}$ for (i=0; i<NUM; i++) {<br>printf("data2[%d] : %d\n", i, data2[i]);  $\mathcal{E}$ 

\$ echo 11 12 13 14 15 | ./a.out  $data2[0]: 15$  $data2[1]: 14$  $data2[2]: 13$  $data2[3]: 12$  $data2[4]:11$ Ŝ

\$ echo 22 80 57 60 50 | ./a.out

\$ echo 22 80 57 80 50 | ./a.out

max: 80  $data2[0]:50$  $data2[1]: 60$ 

max : 80 data2 $[0]$  : 50

\$

 $data2[2] : 57$ 

data2 $[3]$  : 22

data2 $[1]$  : 57

 $data2[2]:22$ 

□ 課題 7. 最大値以外のものだけを移す

課題 6.を改造して、入力した値の中で最大値を発見し、最大値以 外の値だけを別の配列に(逆順に)移して下さい。課題2.同様に、 入力値はゼロ以上になるものとします。

これも良く考えてからコーディングしないと混乱すると思いま す。構えて作業してください。

□ 課題 8. ソート (並べ替え)

配列を使って、最も簡単なソートを実現します。 入力する数値は 0~99 までのランダムな値から 5 つ選んだもの であり、重複はないもの、例えば 22,80,57,60,50とします。 これを右に示したように 22,50,57,60,80の順に並べ直して表 示させてください。

以下のアルゴリズムで実装してください。

- · 配列を 100 個 (0-99 まで) 用意する
- 入力された値に対応する要素に、その値が登場した ことをマークする (記録する)
- 後で配列要素を前から順に当たって、マークされて いる要素だけを出力する

\$ echo 22 80 57 60 50  $\frac{1}{2}$  ./a.out 22 50 57 60 80 \$.

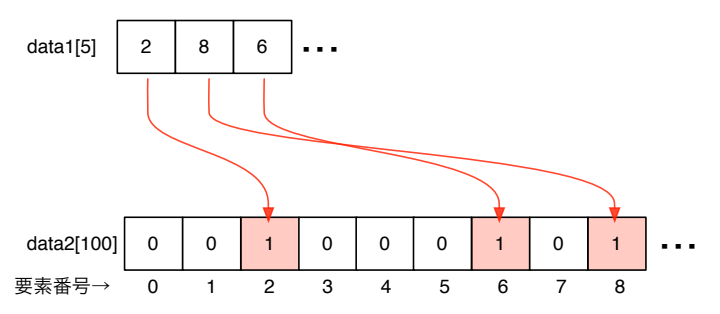

□ 課題 9. ソート (重複あり対応)

課題 8.のアルゴリズムでは入力に重複があった場合、それらは一 つにまとめられて出力されます。これを改善して、例えば右のよ うに重複が合った場合にもそれらをまとめずに並べて出力する ようにしてください。

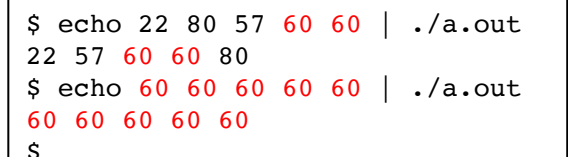